# **eole-posh - Evolution #4612**

# **Déplacer l'execution de la sonde piwik dans posh**

17/12/2012 11:58 - Arnaud FORNEROT

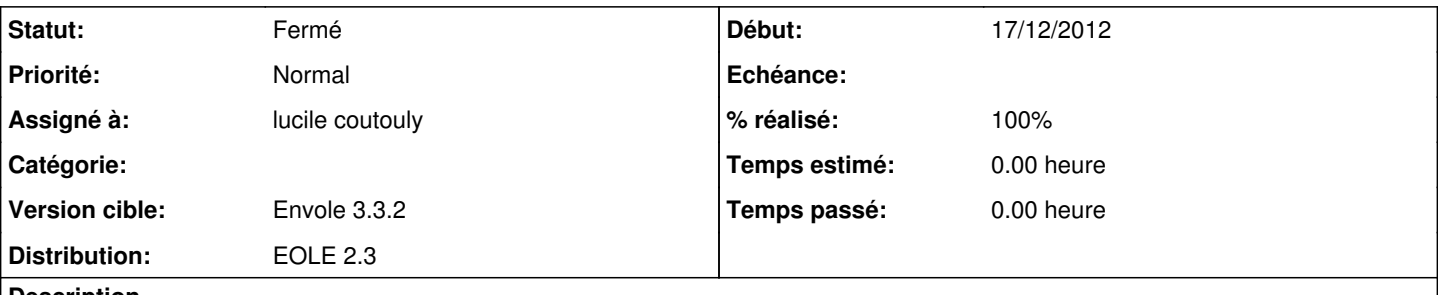

#### **Description**

Au niveau de posh, le script javascript utilisé par piwik à été intégré dans le plugin\_desktop dans le fichier desktop.php depuis le debut de l'integration de piwik dans posh je ne comprend pas pourquoi la personne qui a fait l'intégration a fait ce choix. en effet cela implique que l'on ne peut avoir de statistique que si l'on clic sur l'onglet mon bureau.

Merci de voir avec les personnes travaillant sur posh ou inserer le script pour qu'il soit lancer des l'authentification.

#### **Révisions associées**

# **Révision 86b19f39 - 21/10/2013 10:16 - moyooo**

createinquest bug see #4612

### **Historique**

### **#1 - 13/02/2013 10:08 - Arnaud FORNEROT**

*- Assigné à mis à lucile coutouly*

# **#2 - 13/02/2013 10:22 - Arnaud FORNEROT**

*- Version cible changé de Envole 3.3.2 à Envole 3.3.3*

#### **#3 - 25/02/2013 08:47 - lucile coutouly**

*- Statut changé de Nouveau à Fermé*

sans objet. la sonde dans plugin desktop est à supprimer

# **#4 - 25/02/2013 09:28 - Arnaud FORNEROT**

*- Version cible changé de Envole 3.3.3 à Envole 3.3.2*

# **#5 - 25/02/2013 09:28 - Arnaud FORNEROT**

*- % réalisé changé de 0 à 100*